**GTK DBF Editor Полная версия Скачать бесплатно без регистрации PC/Windows**

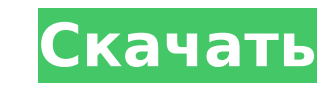

## **GTK DBF Editor Crack +**

GTK DBF Editor Free Download — удобная и надежная программа, основной целью которой является просмотр и редактирование баз данных DBF, хранящихся локально. Поддерживаемые форматы включают dBase и xBase. GTK DBF Editor — это кроссплатформенный проект с открытым исходным кодом, построенный на основе GTK+, который может использовать любой человек с минимальным опытом работы с базами данных. У него низкая кривая обучения из-за его простоты, поэто потратите меньше времени на изучение его тонкостей и больше времени на управление базой данных. Программу можно разместить в системе с помощью короткого и простого процесса развертывания, который заканчивается созданием яр рабочем столе для быстрого доступа. Главное окно имеет довольно рудиментарный вид, но остается интуитивно понятным на протяжении всего времени работы с ним. Большая часть графического интерфейса посвящена содержимому базы время как остальная функциональность заключена всего в двух меню, расположенных в верхней части. Вы можете добавить новую базу данных в раздел редактирования с помощью встроенных меню, так как перетаскивание не поддерживае данных разделена на записи, по которым можно перемещаться с помощью специальной панели инструментов с возможностью вставки новых на месте. Если вы хотите просмотреть таблицы, назначенные текущей базе данных, вы можете сдел помощью меню «Просмотр» программного обеспечения. Сохранить изменения можно на клавиатуре с помощью популярной горячей клавиши Ctrl+S, но эта операция также поддерживается в меню. Однако отсутствие опции «Сохранить как» в перезаписывать базу данных, что не всегда желательно. Редактор GTK DBF — это один из самых упрощенных подходов к управлению базами данных, которые мы встречали на протяжении всего нашего опыта. Необходимость улучшения проя всем, от внешнего вида до функциональности. Требования: GTK 2.x, GTK 3.x, GTK 3.x, GTK 2.0.X didi — это многоформатный аудиоплеер с поддержкой таких форматов, как mp3, m4a, ogg, oga, au, wav, amr, mus и многих других.didi ваша музыка звучала так, как вам нравится. didi Audio Converter — мультиплатформенный мультимедийный проигрыватель, который позволяет записывать музыку на MP3 CD, аудио DVD, MP4 видео и т. д. Создайте свой собственный пле до 2 ГБ музыки, и конвертируйте музыку из нескольких аудиоформатов в MP3, AAC

## **GTK DBF Editor With Full Keygen Free**

GTK DBF Editor Serial Key — удобная и надежная программа, основной целью которой является просмотр и редактирование баз данных DBF, хранящихся локально. Поддерживаемые форматы включают dBase и хBase. GTK DBF Editor Downlo — это кроссплатформенный проект с открытым исходным кодом, построенный на основе GTK+, который может использовать любой человек с минимальным опытом работы с базами данных. У него низкая кривая обучения из-за его простоты, потратите меньше времени на изучение его тонкостей и больше времени на управление базой данных. Программу можно разместить в системе с помощью короткого и простого процесса развертывания, который заканчивается созданием яр рабочем столе для быстрого доступа. Главное окно имеет довольно рудиментарный вид, но остается интуитивно понятным на протяжении всего времени работы с ним. Большая часть графического интерфейса посвяшена содержимому базы время как остальная функциональность заключена всего в двух меню, расположенных в верхней части. Вы можете добавить новую базу данных в раздел редактирования с помощью встроенных меню, так как перетаскивание не поддерживае данных разделена на записи, по которым можно перемещаться с помощью специальной панели инструментов с возможностью вставки новых на месте. Если вы хотите просмотреть таблицы, назначенные текущей базе данных, вы можете сдел помощью меню «Просмотр» программного обеспечения. Сохранить изменения можно на клавиатуре с помощью популярной горячей клавиши Ctrl+S, но эта операция также поддерживается в меню. Однако отсутствие опции «Сохранить как» в перезаписывать базу данных, что не всегда желательно. Редактор GTK DBF — это один из самых упрощенных подходов к управлению базами данных, которые мы встречали на протяжении всего нашего опыта. Необходимость улучшения проя всем, от внешнего вида до функциональности. Возможности редактора GTK DBF: 1. Расширенные функции редактирования, включая табличное представление и изменение порядка записей. 2. Функции поиска и замены, автосохранение, коп экспорт и импорт 3.Скорость загрузки и размер базы данных можно указать заранее 4. Открыть и сохранить поддержку как для изображений, так и для текстовых форматов. 5. Удаляйте, копируйте и перемещайте записи 6. Вставляйте перетаскивая их 7. Создание и удаление индексов 8. Просмотр базы данных по умолчаниюКак запустить линукс на телефоне По мере того, как все больше мобильных телефонов переходят на высокое разрешение, идея использования стар эмуляции, отладки и доработки кажется осуществимой. Но как насчет линукса 1709e42c4c

## **GTK DBF Editor**

GTK DBF Editor — это удобная и надежная программа, основной целью которой является просмотр и редактирование баз данных dBase, встреча. Aдрес: 211 Merritt Street, Athens, Ohio 45311, Это собрание, на котором вы можете пол повестку дня, размещенную на веб-сайте города Афин. Пункты повестки дня включают: -- Принять годовой финансовый план на 2011 год. -- Принять План капитального ремонта на 2011 год. -- Продлить Афинский исторический заповедн -- Установить уровни финансирования бюджета на 2012-2013 годы. Мэр Росмонд откроет собрание. Бюджет города на 2012 год, как ожидается, станет предметом непосредственного обсуждения. Спикеры будут объявлены. Полная повестка Рассмотрите возможность подписаться на список рассылки вашего города, чтобы узнавать о предстоящих мероприятиях сообщества: Q: Могу ли я загружать изображения в приложение Watch с моего iPhone? Приложение «Мои часы», похо предлагает никакого способа обмена фотографиями, сделанными с помощью камеры моего iPhone. Мне бы очень хотелось загружать изображения на моем iPhone в приложение Watch на самом устройстве, поскольку весь смысл моего прил том, чтобы иметь возможность отвечать на телефонные звонки с часов. Я не нашел способ сделать это в настройках приложения. Есть ли способ? А: Вы ищете Bluetooth. Вы должны иметь возможность обмениваться фотографиями с iPho помощью AirDrop. Верховный суд только что сделал жизнь студентов немного менее хаотичной Некоторое время назад я писал о деле Верховного суда, которое, если суд в конечном итоге вынесет решение в пользу суда низшей инстанц каждый кампус колледжа требовать проверки на наличие судимостей для любого, кто ищет работу в качестве охранника. Как бы безумно это ни звучало, суд изначально рассмотрел это дело и решил, что на самом деле все не так уж и уволенные с работы в двух колледжах, должны были пройти проверку биографических данных перед повторным приемом на работу. Студенты утверждали, что было бы неразумно требовать, чтобы они прошли проверку биографических данны чем их нанимали на должность, при которой они имели бы доступ к студенческим городкам. Верховный суд видимо

#### **What's New in the?**

GTK DBF Editor — бесплатная кроссплатформенная программа с открытым исходным кодом, используемая для просмотра и изменения баз данных dBase и хBase DBF. Его основные функции включают обработку перетаскиванием и совместимо файлов с другими приложениями. Редактор GTK DBF используется для открытия больших баз данных и создания приложений DBF. Скриншот редактора GTK DBF. Метки: GTK DBF Editor, с открытым исходным кодом. В настоящее время вы пр описание GTK DBF Editor. Это программное обеспечение было помещено в категорию ниже. Пожалуйста, смотрите ниже подробности, краткое описание редактора GTK DBF. GTK DBF Editor — это мощный, небольшой и простой в использова файлов баз данных, цель которого — обеспечить простой способ просмотра и редактирования баз данных dBase и хBase. В отличие от других утилит баз данных того же жанра, которые требуют обременительных шагов по установке и к программа запускается изначально, и ее установка в вашей системе займет всего несколько секунд. Редактор GTK DBF основан на GTK+, бесплатном наборе инструментов с открытым исходным кодом для быстрого создания приложений. В использовать эту программу для просмотра и редактирования баз данных dBase и хBase локально или по сети без установки каких-либо дополнительных файлов. Описание редактора GTK DBF: GTK DBF Editor — это простой редактор баз предназначенный для выполнения файловых операций с базами данных dBase и xBase. Его основные функции включают обширную поддержку форматов файлов и высокую совместимость. Его пользовательский интерфейс основан на GTK+, наборе инструментов для быстрого создания графических приложений. GTK DBF Editor можно использовать для просмотра и редактирования файлов, хранящихся локально или по сети. Скриншот редактора GTK DBF: Метки: GTK DBF Editor, мален использовании, dBase. В настояшее время вы просматриваете описание GTK DBF Editor. Это программное обеспечение было помешено в категорию ниже. Пожалуйста, смотрите ниже подробности, краткое описание редактора GTK DBF. Пре Барак Обама был ходовым товаром, поскольку он совершил яркий визит в Африку в первый день своего турне по четырем странам. Кульминацией пребывания Обамы в Кении стало поднятие флага на военно-морском авианосце США «Карл В гавани Найроби. Президентский самолет Air Force One приземлился на авианосце в день прибытия Обамы, чтобы начать второй день своего путешествия в Уганду, Южную Африку и Кению. Ферри Макфадден сообщает для Al Jazeera в

# **System Requirements:**

Общее: Windows 2000/XP/Vista Графика: DirectX 9.0 или более поздняя версия Процессор: Intel Pentium® III 800 МГц или АМD Athlon™ XP 2000 МГц или выше Память: 2 ГБ ОЗУ Жесткий диск: 1 ГБ свободного места Сеть: требуется п Программное обеспечение MIDI: Программное обеспечение MIDI, необходимое для использования с данным изделием. Song Track: Требуемый MIDI Song Track не может быть загружен в режим MIDI Time Code. Рекомендуется: Windows XP ( Windows Vista (32-разрядная).

Related links: